w.A-PDF.com to remove the watermark

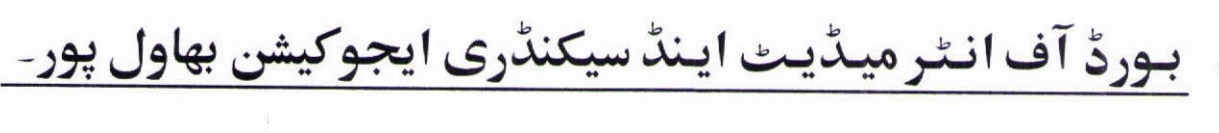

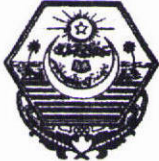

نوٹیفکیشن برائے <sub>(</sub>ی ایڈ مشن مورني 20-08-20

جملہ متعلقین کو طلع کیا جاتا ہے کہ جماعت نہم سالا نہ امتحان 2018ء میں کسی بھی نمبر 859ارجنريش رايڈمش تيل مضمون رمضامین میں %33 سے تم نمبر حاصل کرنے والے رفیل رغیر حاضر ریگولرر پرائیویٹ امیدواران مورنتہ 2018-09-18 تک مضامین ر گروپ رکمپینشن تبدیل کرکے یا تبدیل کیے بغیرنم کلاس میں دوبارہ صرف ایک مرتبہ بہادل پور بورڈ کی حدود میں واقع کسی بھی تغلیمی ادارہ میں Re-Admit سے جاسکیں گے۔ نیز درج پالاتفصیل کےمطابق سابقہ دوسال 2017ءاور 2018ءکےامیدواران صرف ایک مرتبہ جماعت ٹم میں ری ایڈمشن کےاہل ہو گئے۔بشرطیکہ امید دارنے جماعت دہم یا جماعت نہم ددہم (مشتر کہ ) کاامتحان نہ دیا ہواور بیامید داران اس امرکا حلفیہ بیان بھی دیں گے نیرغلط بیانی کی صورت میں کسی بھی وقت ان کا نتیجہ منسوخ کرکا لعدم قر اردیا جاسکے گا۔

جماعت نہم میں پاس ریگولرر پرائیویٹ طلباء رطالبات امتحان سالا نہ 2018ء کے نتیجہ کی اشاعت کے 15 ایام کے اندرا پنارزلٹ نتیجہ منسوخ رکینسل کروانے کیلئے درخواست بنام اسسٹینٹ کنٹرولر میٹرک تغلیمی بورڈ بہاولپورتح ریکریں اور اس کے ساتھ بہلغ-501 روپے کا اسٹام پیر(تصدیق شدہ مجسٹریٹ درجہ اول رسول بچ) مع بنک حالان مبلغ-/500 روپے فیس برائے منسوخی رزلٹ کارڈ جماعت نہم بورڈ مذا کی میٹرک برائج کوارسال کریں یا دیتی جمع کروائیں۔واضح رہے کہ درج بالاتفصیل کے مطابق نتیجہ کی اشاعت کے 15 یوم کے اندر رزلٹ منسوخ کروانے والےطلباء مطالبات مورجہ 18-09-18 تک کسی بھی ادارہ میں آن لائن سسٹم کے تحت داخلہ رری ایڈمشن کے اہل ہوتگے۔متعلقہ سربراہ ادارہ کی ذ مەدارى ہوگى كەوەرى ايڈمشن ريٹرن كى بارڈ كانى بہع رى ايڈمشن فيس كاكمپيوٹرائیز ڈبنك حالان مورحہ 18-09-18 تك دفتر مذا كوارسال کرے۔مقررہ ایام کے بعد کسی بھی امید وار کا نتیجہ ننسوخ رکینسل نہیں کیاجائیگا۔ پاس رزلٹ کی منسوخی کے بعد سابقہ رجٹ ٹیشن نمبر ہی برقر ارر ہے گا نیز طلباء رطالبات بی<sup>س</sup>بولت صرف ایک مرتبه ہی حاصل کر پانچ اولانی پیچ کا متنفی پاس امتحان کا متیجہ منسوخ کروانے والے امیدواران ہی اس کیلگری میں ری ایڈمشن کے اہل ہو گئے۔

## | ضروری تاکید |

مورنٹہ 2018-08-20 سے مورنٹہ 18-09-2018 تک جماعت نہم میں Re-Admit کیے گئے متذکرہ بالا کیلگری کے تمام امیدواران کی ری ایڈمشن رجٹریشن ریٹرن کی مورجہ 2018-09-18 تک پاس سےقبل آن لائن ڈیٹاانٹری کے بعدری ایڈمشن رجٹریشن ریٹرن كى ہارڈ كاني مع رى ايڈمشن فيس مبلغ-1200/ روپے فى اميد وارتر کيلى ليٹر کے ہمراہ دفتر ہذا (رجٹریشن اینڈ ایڈمشن تیل) كوارسال كريں۔واضح رہے کەمقررە تاریخ تک امیدواران کی ری ایڈمشن فیس بنک میں جمع نہ کرانے اورآن لائن رجسٹریشن ریٹرن کی ہارڈ کا پی وفیس حالان دفتر ہذا میں نہ پہنچنے کی صورت میں آخری تاریخ کے بعد پہلے ماہ مبلغ-2,000 روپےاوراس کے بعد ہر ماہ مبلغ-3,000 روپے جرمانہ سر براہ ادارہ (سکولانظامیہ) سے وصول کیاجائے گا۔

Joshu سيكريٹرى

- <u>کانی برائے اطلاع رضر دری کاروائی۔</u>
- جمله مر برا بان تغلیمی ا داره جات ( سکولزر با ئیرسکنڈ ری سکولز ) ،  $(1)$ وا قع حدود بہاول پور بورڈ ۔
- ا ی ڈ ی او ( ایجو کیشن )ضلع بہاول پور ، بہاولنگر ، رحیم ہا رخاں ۔  $(2)$ 
	- ریجل ڈائریکٹرنسلقات عامہ بہاول پور (برائے اشاعت)۔  $(3)$
	- نیوزایڈیٹر،ریڈیو پاکتان بہاول پور(برائے نشریات)۔  $(4)$ 
		- د اخلی تقسیم رنو ٹیفکیشن فائل ۔  $(5)$